## INTEGRATED MONITORING SYSTEM (IMS) - QUICK ASSESSMENT CDS.2.0

## IMS ASSESSMENTS

It is important that IMS assessment information is routinely captured for all your clients. This allows for accurate reporting of the clients using your service and assists commissioners when planning service provision. However there are some IMS clients who have never had an IMS assessment completed. While we do encourage the completion of the full IMS assessment page we realise this might not always be possible, so if your service has the optional *Quick Assessment* feature enabled, a pop up window will appear after you enter a new syringe exchange *transaction* or new *intervention* for any client who has had never previously had an assessment.

## QUICK ASSESSMENT WINDOW

This popup window only appears if the client has *no* assessment and *after* you have saved a new transaction or intervention. The *Quick Assessment* includes only the mandatory items from the IMS assessment (plus postcode). The minimum response required to complete the quick assessment is to select a *Substance 1*, and then click *Save*. However you are encouraged to update all the fields on the quick assessment.

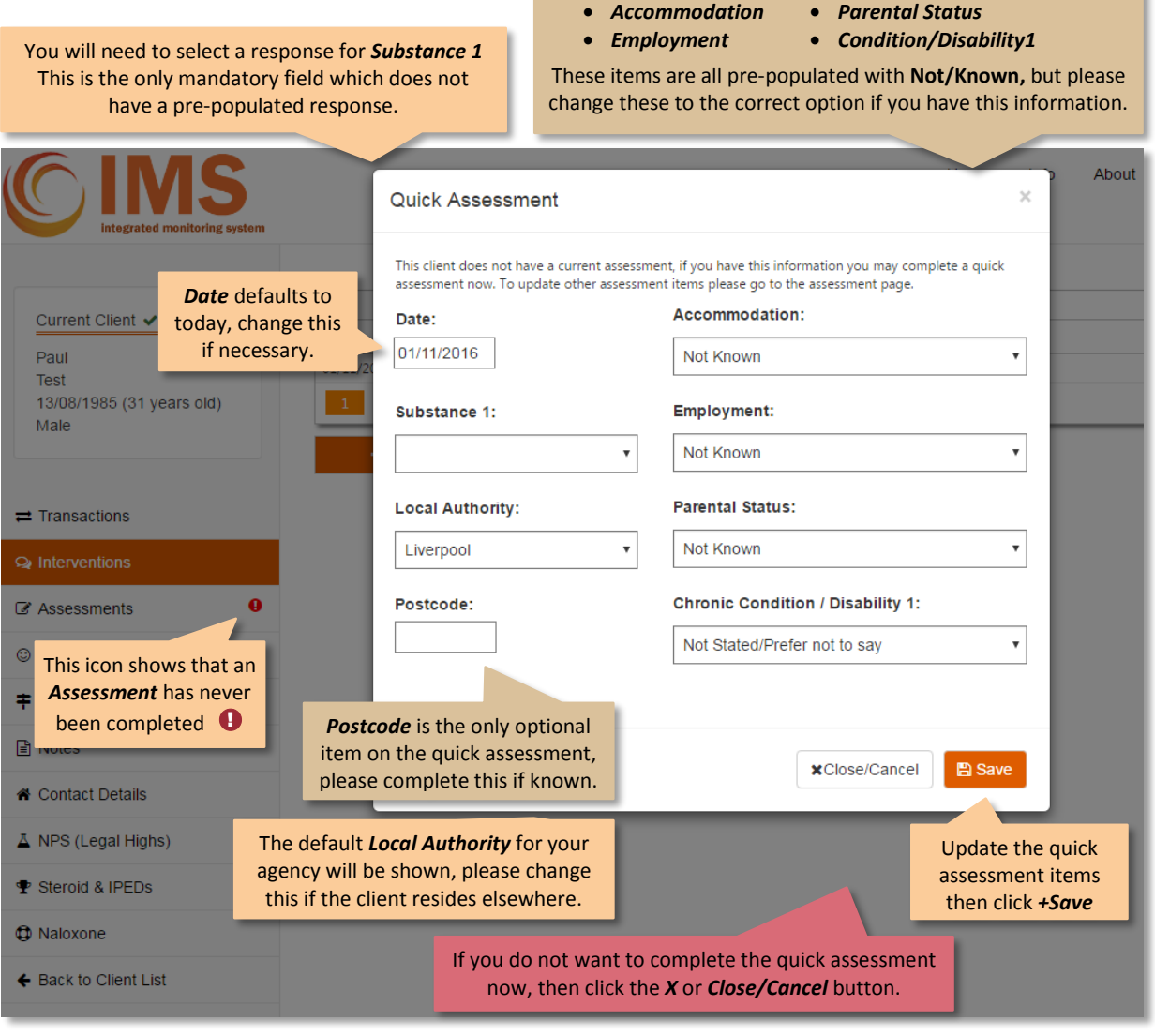

If you wish to update other assessment items, go to the *Assessments* page to complete the client's full assessment.

## INTEGRATED MONITORING SYSTEM (IMS) – QUICK ASSESSMENT CDS.2.0

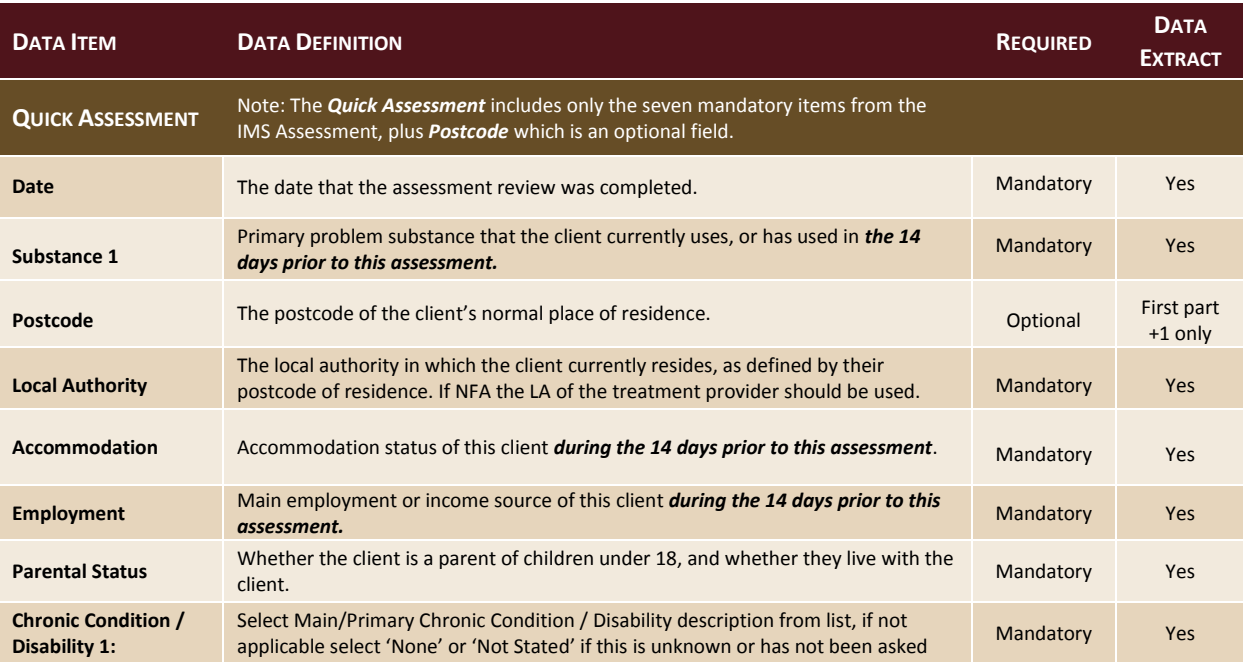